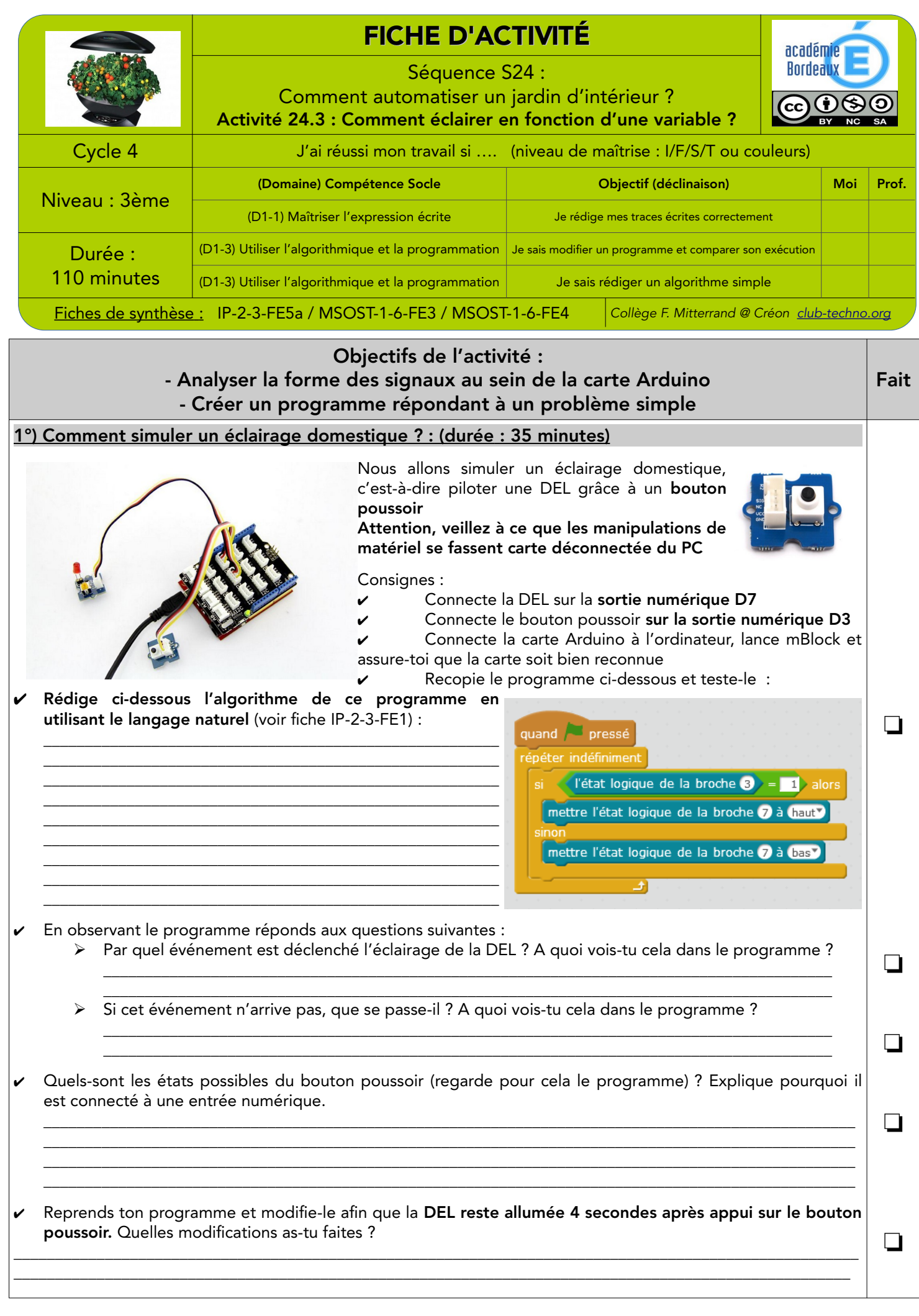

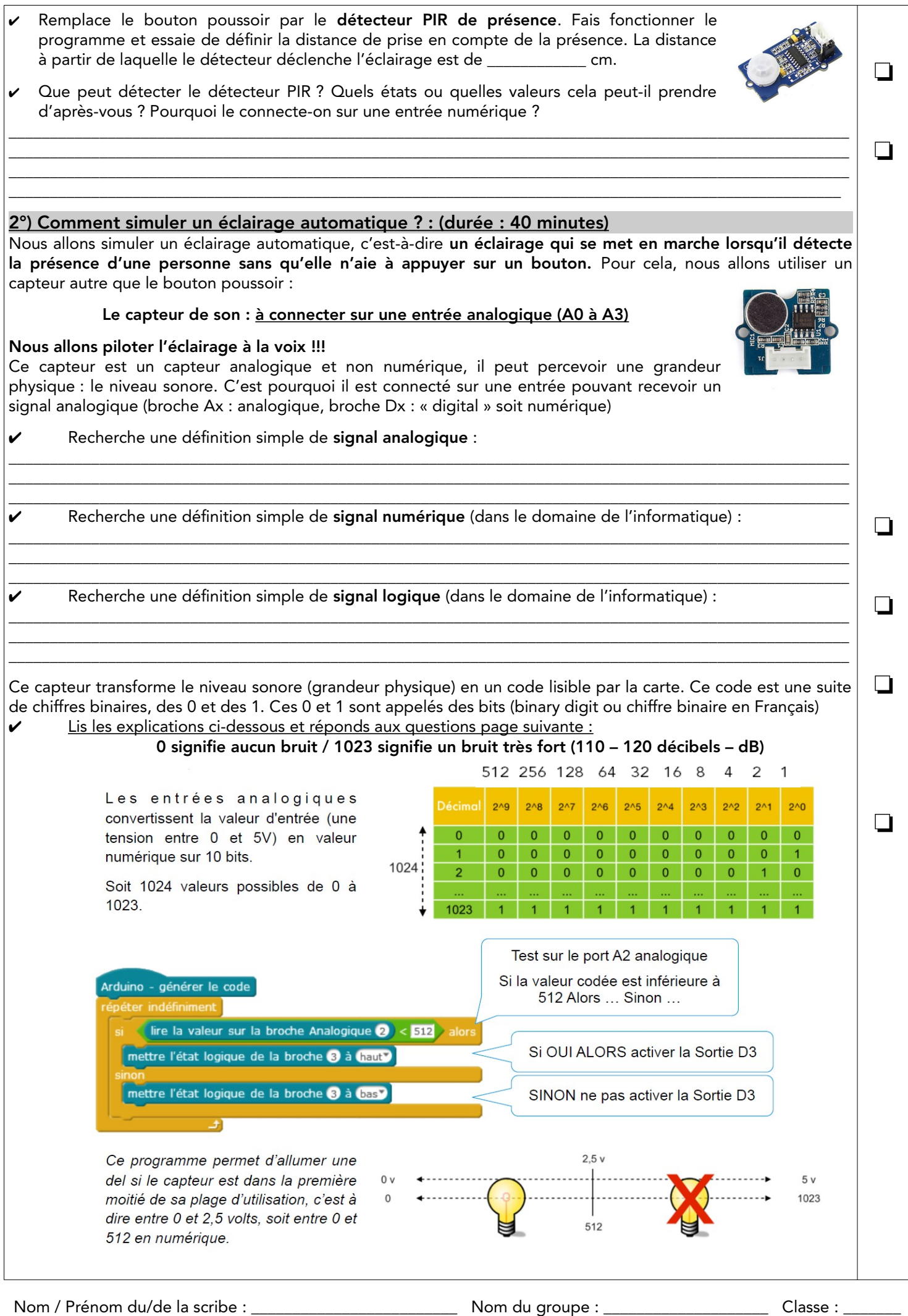

30/07/20 S24 - A3 Comment éclairer en fonction d'une variable.odt Cahier d'Investigation Page 2/4

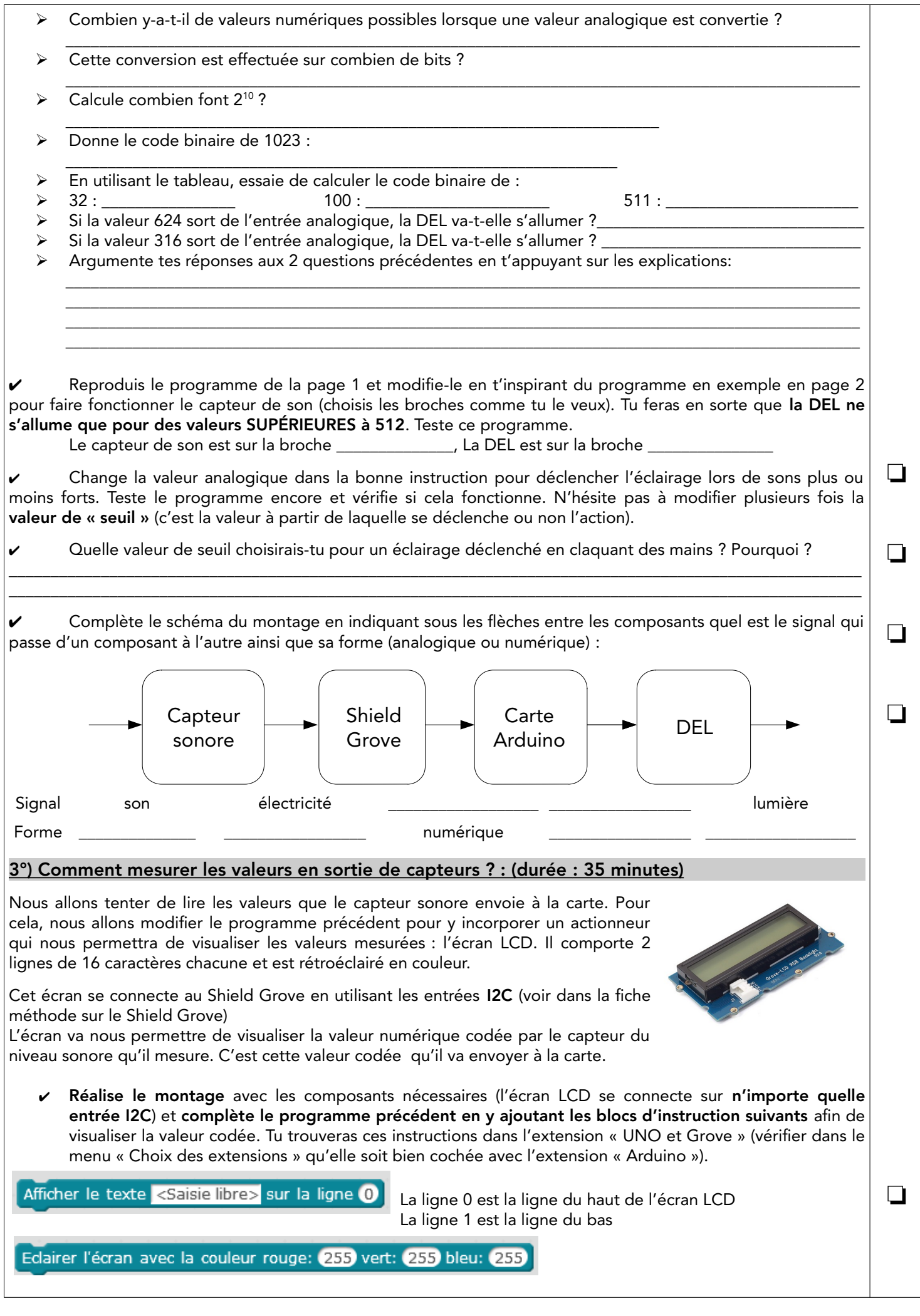

La couleur d'éclairage de l'écran se définit par un mélange des 3 couleurs primaires Rouge, Vert et Bleu. Elles sont chacune codées de 0 à 255 (0 = pas de couleur, 255 = couleur maximale) soit sur ...

- $\checkmark$  Combien cela fait-il de couleurs possibles ? Justifie le calcul
- $\overline{\phantom{a}}$  , and the contribution of the contribution of the contribution of the contribution of the contribution of the contribution of the contribution of the contribution of the contribution of the contribution of the Teste le programme et complète le tableau suivant en t'aidant de l'échelle de mesure du niveau sonore. Ce tableau est très approximatif mais il permet d'avoir un ordre d'idée de l'équivalence entre décibels et la valeur codée :

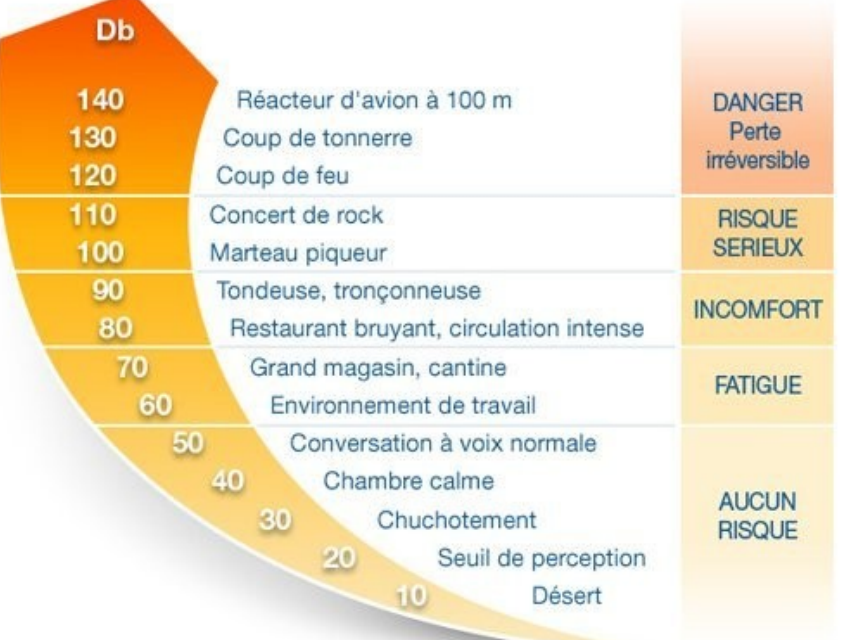

Conseils pour la prise de mesure : Les valeurs sur l'écran changent très vite donc essayez de noter la valeur maximale qui apparaît en arrondissant aux centaines, sinon cela est impossible à noter.

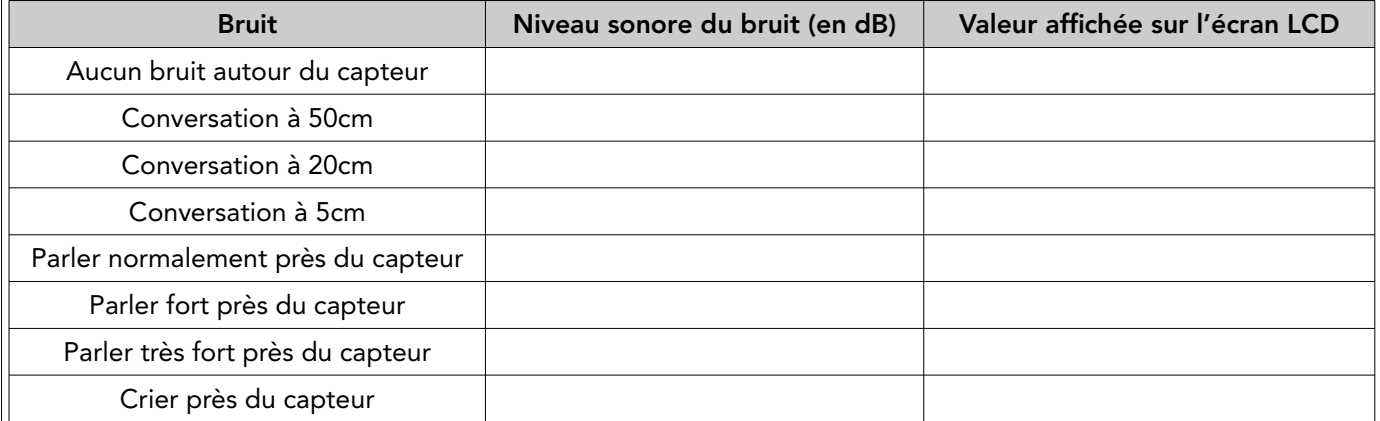

- ✔ A partir du tableau, réalise le graphique de la valeur numérique en fonction du niveau sonore. Tu reporteras les échelles et les axes en les nommant. Tu utiliseras pour cela la feuille de papier millimétré. Chaque groupe doit réaliser son propre graphique qui doit comporter :
	- ➢ son nom et sa classe
	- $\triangleright$  un titre pour le graphique
	- ➢ les axes nommés et les échelles de chaque axe

## Trace écrite de cette partie :

\_\_\_\_\_\_\_\_\_\_\_\_\_\_\_\_\_\_\_\_\_\_\_\_\_\_\_\_\_\_\_\_\_\_\_\_\_\_\_\_\_\_\_\_\_\_\_\_\_\_\_\_\_\_\_\_\_\_\_\_\_\_\_\_\_\_\_\_\_\_\_\_\_\_\_\_\_\_\_\_\_\_\_  $\_$  , and the set of the set of the set of the set of the set of the set of the set of the set of the set of the set of the set of the set of the set of the set of the set of the set of the set of the set of the set of th \_\_\_\_\_\_\_\_\_\_\_\_\_\_\_\_\_\_\_\_\_\_\_\_\_\_\_\_\_\_\_\_\_\_\_\_\_\_\_\_\_\_\_\_\_\_\_\_\_\_\_\_\_\_\_\_\_\_\_\_\_\_\_\_\_\_\_\_\_\_\_\_\_\_\_\_\_\_\_\_\_\_\_  $\_$  , and the set of the set of the set of the set of the set of the set of the set of the set of the set of the set of the set of the set of the set of the set of the set of the set of the set of the set of the set of th \_\_\_\_\_\_\_\_\_\_\_\_\_\_\_\_\_\_\_\_\_\_\_\_\_\_\_\_\_\_\_\_\_\_\_\_\_\_\_\_\_\_\_\_\_\_\_\_\_\_\_\_\_\_\_\_\_\_\_\_\_\_\_\_\_\_\_\_\_\_\_\_\_\_\_\_\_\_\_\_\_\_\_  $\_$  , and the set of the set of the set of the set of the set of the set of the set of the set of the set of the set of the set of the set of the set of the set of the set of the set of the set of the set of the set of th \_\_\_\_\_\_\_\_\_\_\_\_\_\_\_\_\_\_\_\_\_\_\_\_\_\_\_\_\_\_\_\_\_\_\_\_\_\_\_\_\_\_\_\_\_\_\_\_\_\_\_\_\_\_\_\_\_\_\_\_\_\_\_\_\_\_\_\_\_\_\_\_\_\_\_\_\_\_\_\_\_\_\_  $\_$  , and the set of the set of the set of the set of the set of the set of the set of the set of the set of the set of the set of the set of the set of the set of the set of the set of the set of the set of the set of th

J'ai appris que, j'ai réalisé, j'ai découvert ...

❏

 $\Box$ 

 $\Box$